## Wo und mit welchen Zugangsdaten starte ich eine DFNconf-Konferenz? 11/28/2022 07:21:36

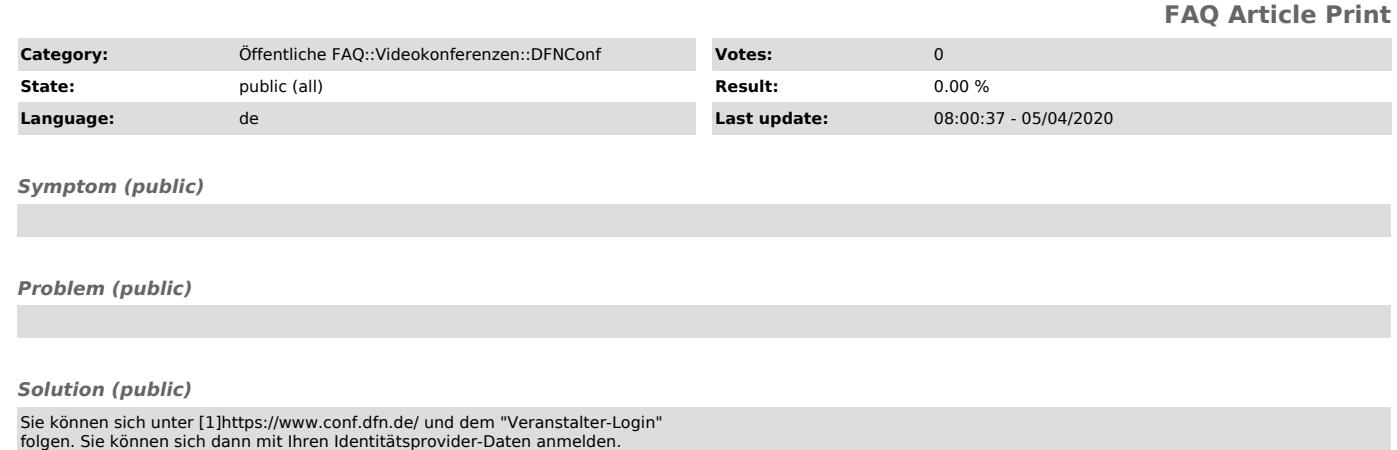

[1] https://www.conf.dfn.de/